# Meta-Driven Browsers

Alexandre Bergel, Stéphane Ducasse, Colin Putney, Roel Wuyts

ESUG 2006 Prague, Czech Republic

#### **Outline**

- 1. The OmniBrowser framework
- 2. Graph and metagraph
- 3. Interaction with the domain model
- 4. The System browser
- 5. Conclusion

### **The OmniBrowser Framework**

- A sophisticated framework to define new browsers
- It is structured around:
	- an explicit **domain model**
	- a **metagraph** (a state machine) that specify navigation with the domain model
	- a list of **actors** that define interactions

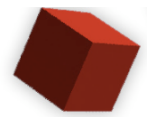

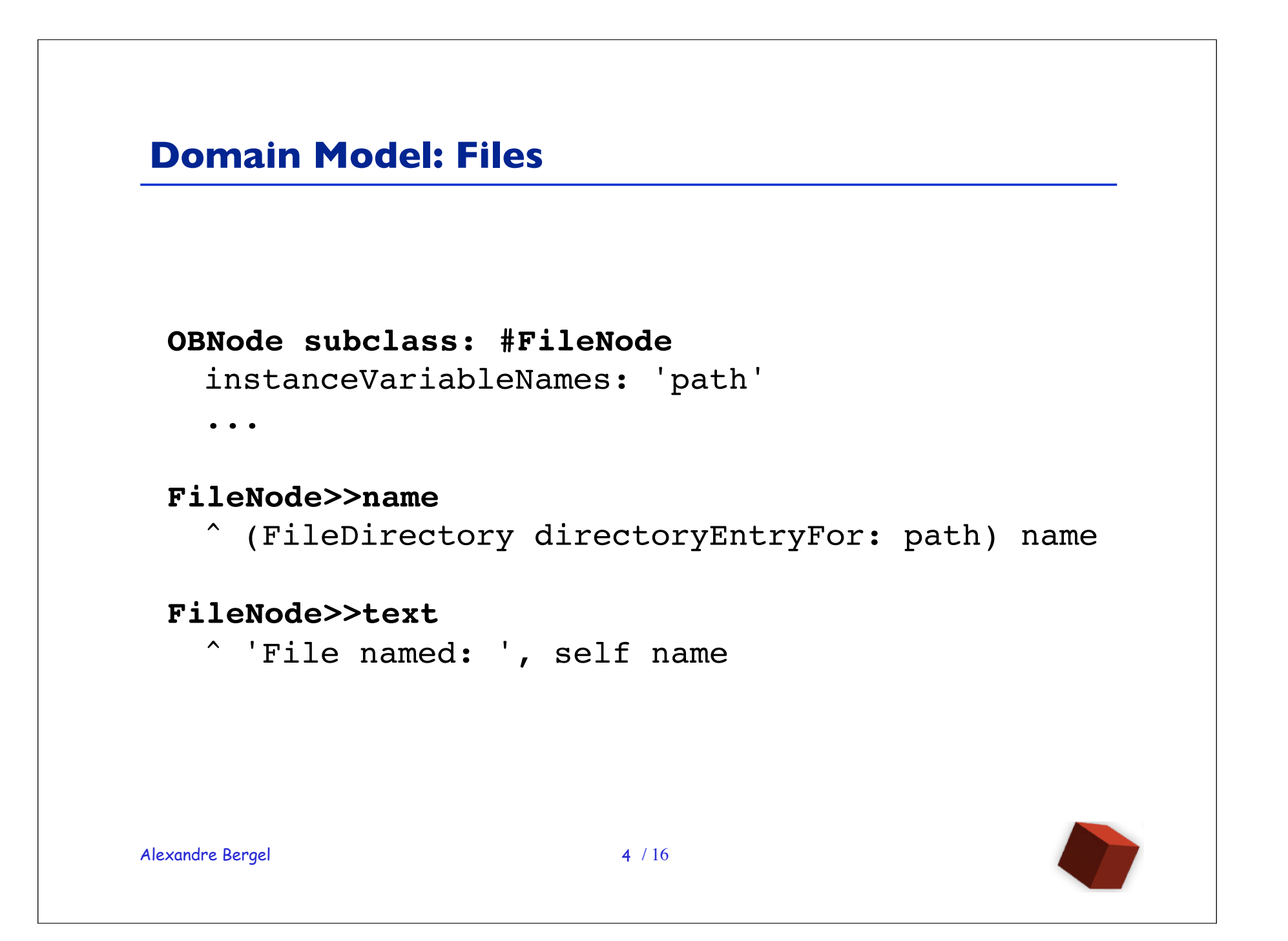

#### **Domain Model: Directory**

**FileNode subclass: #DirectoryNode**

```
DirectoryNode>>directories
```

```
dir
dir := FileDirectory on: self path.
^ dir directoryNames collect: 
   [:each]DirectoryNode on: (dir fullNameFor: each)]
```
**DirectoryNode>>files**

```
dir
dir := FileDirectory on: self path.
^ dir fileNames collect: [:each |
  FileNode on: (dir fullNameFor: each)]
```
**DirectoryNode>>text** ^ path

Alexandre Bergel

 $5/16$ 

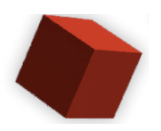

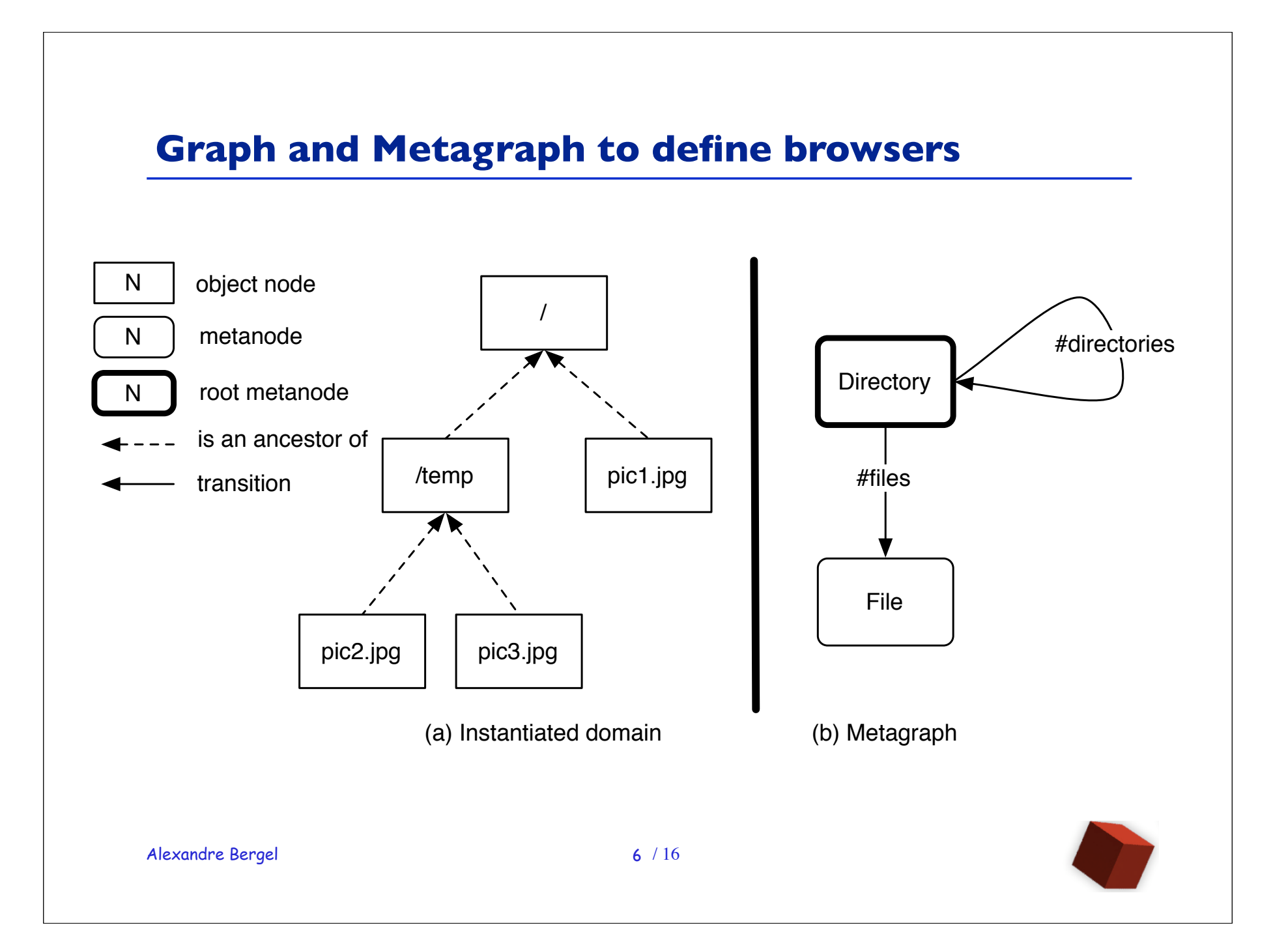

#### **Metagraph and browser definition**

#### Creation of a browser:

**OBBrowser subclass: #FileBrowser** Root nodes:

**FileBrowser>>defaultRootNode**

^ DirectoryNode on: '/'

#### **FileBrowser>>defaultMetaNode**

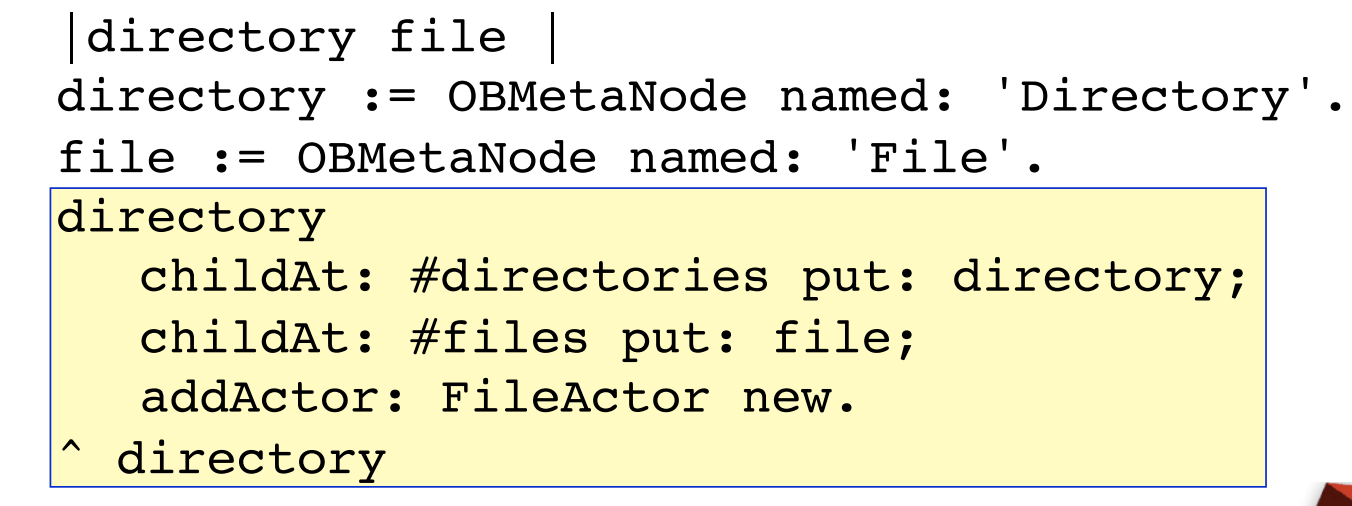

#### **Automatic layout with columns and a pane**

- The GUI is built by the framework
- It uses a layout similar to the Smalltalk System browser

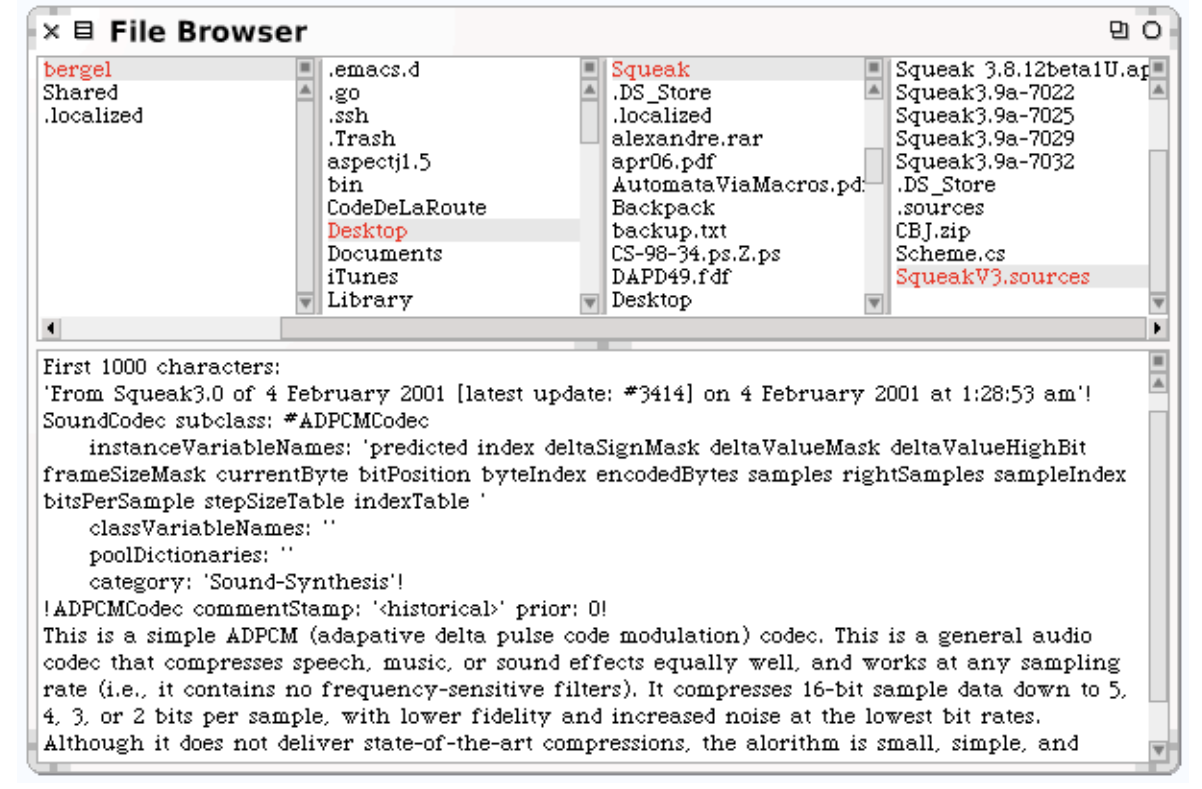

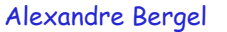

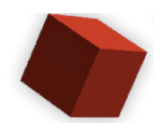

#### **Interacting with the domain model with actors**

```
An actor defines a column menu:
```

```
OBActor subclass: #FileActor
```

```
FileActor>>actionsForNode: aNode
```

```
^ {OBAction
```

```
 label: 'remove'
  receiver: self
  selector: #remove:
  arguments: {aNode}
  keystroke: $x
 icon: MenuIcons smallCancelIcon.
...}
```
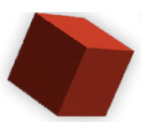

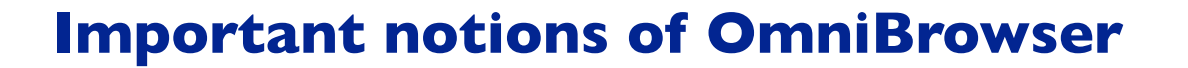

- Core notions:
	- **Nodes**: what my domain is made of?
	- **Metagraph**: how do I navigate in my domain?
	- **Actors**: how do I interact with my domain?
- Filter: filtering domain nodes
- Definition: accepting new definitions of nodes

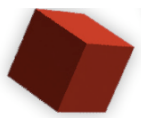

## **The new system browser...**

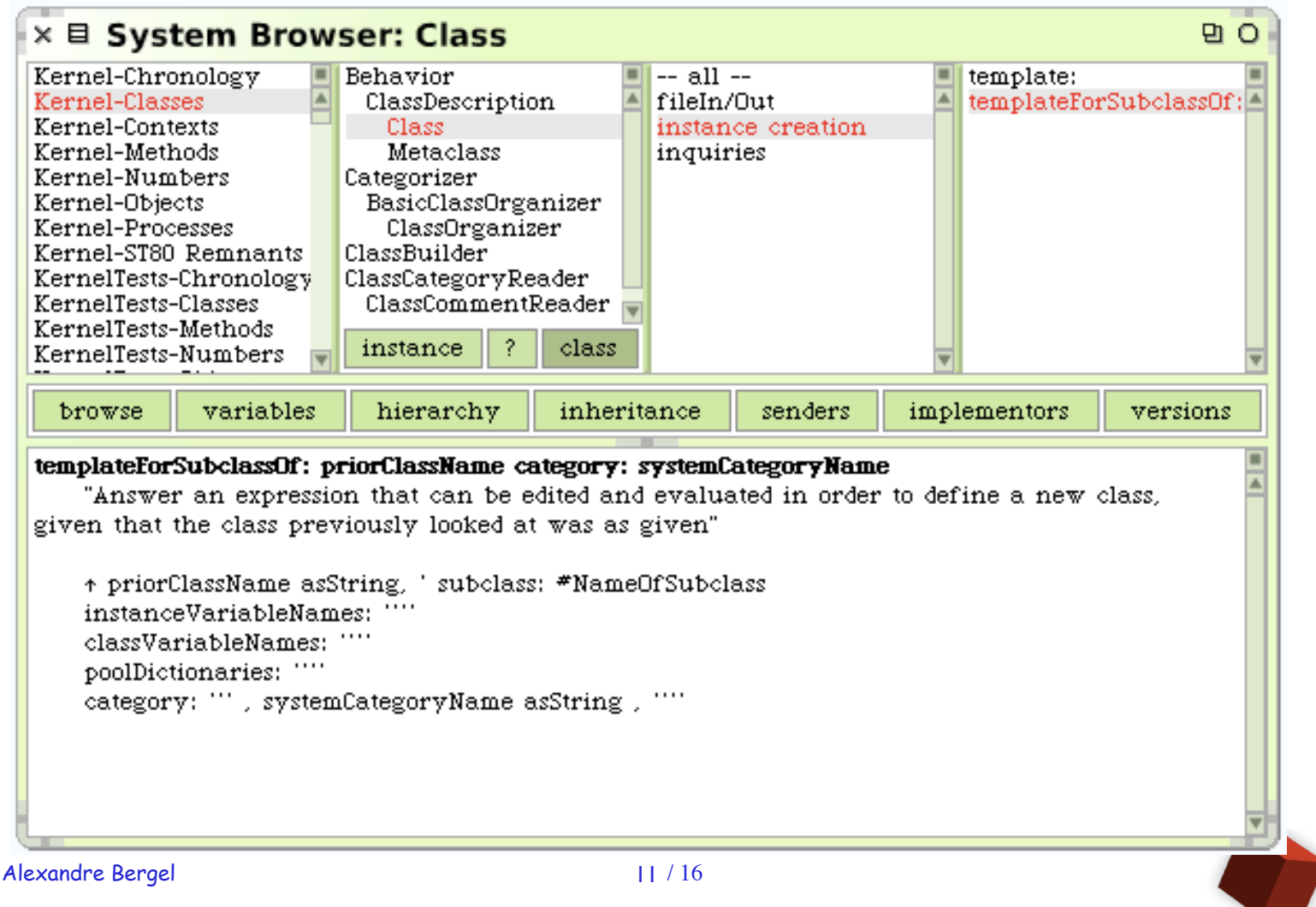

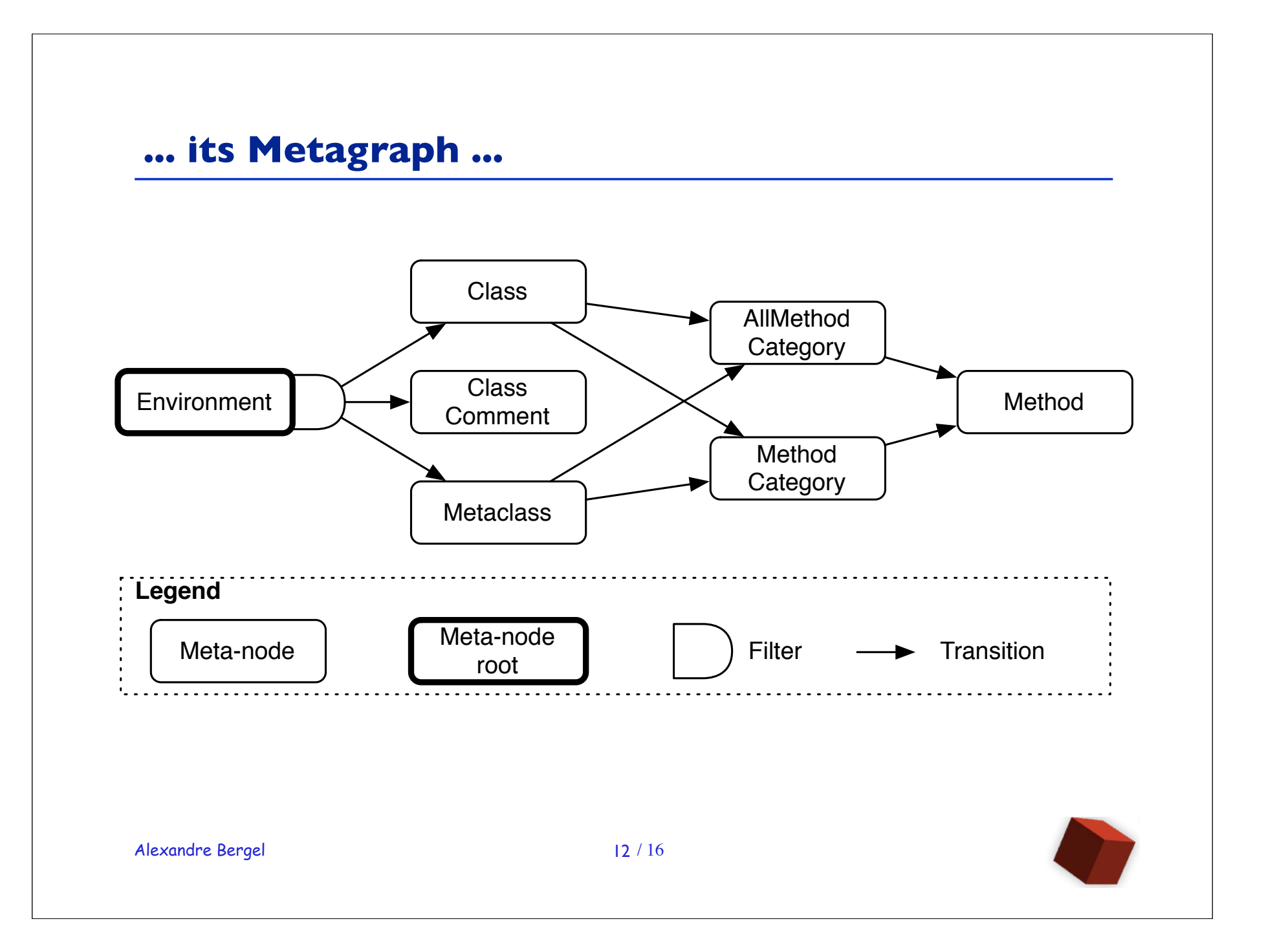

#### **... and its implementation**

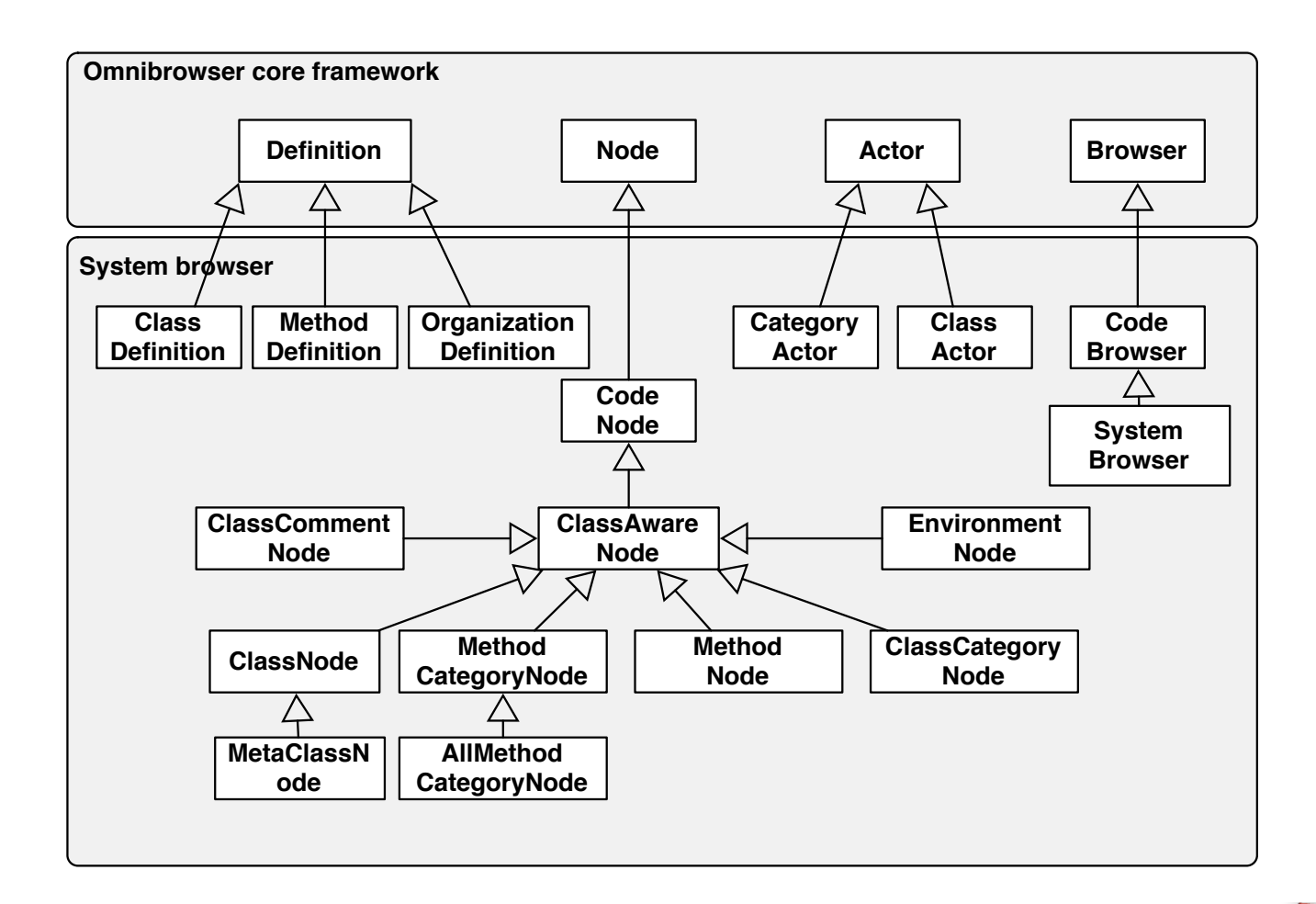

Alexandre Bergel

 $13/16$ 

## **Limitations of OmniBrowser ...**

- Hardcoded flow
	- Navigation has to follow the left-to-right list construction
	- Would be difficult to implement Whiskers
- Currently selected item
	- Difficulty to implement advanced browsing facilities like in **VisualWorks**

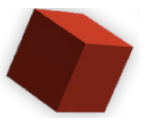

#### **... and its strenghts**

- Ease of use
	- do not need to deal with graphical objects
- Explicit state transition
	- graphical objects are automatically updated.
- Separation of domain and navigation
	- better readability of the code

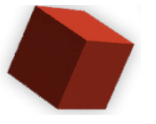

### **Conclusion**

- Framework to build easily new browser
- Based on notion of nodes, metagraph, actors, definition and filters
- Included per default in Squeak 3.9
- Already existing browsers:
	- changes, implementors, senders, variables, version, ...
	- coverage browser
	- dual browser
	- Traits browser
	- Pier browser

Alexandre Bergel

 $16/16$ 

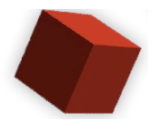